# **Dynamic Storage Exercise**

# Dynamic Storage Exercise

```
int i;
while (std::cin >> i) ...
reads inputs as long as there are more available.
```

Write a code snippet which reads inputs as described above, and which then stores these inputs in an array. For this exercise you are not allowed to use the Standard Library (i.e. no std::vector).

To achieve this you will have to use new[] and delete[].

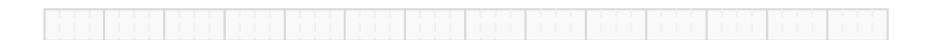

- Idea:
  - 1. Allocate some range (using new[])

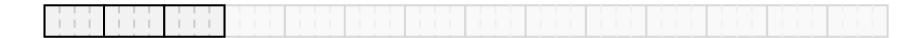

- Idea:
  - 1. Allocate some range (using new[])
  - 2. As soon as range full,

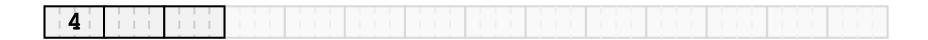

- Idea:
  - 1. Allocate some range (using new [])
  - 2. As soon as range full,

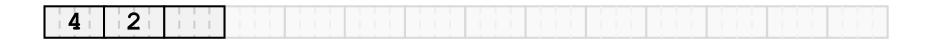

- Idea:
  - 1. Allocate some range (using new [])
  - 2. As soon as range full,

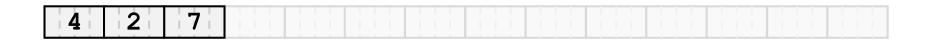

- Idea:
  - 1. Allocate some range (using new [])
  - 2. As soon as range full, allocate larger range (using new[])

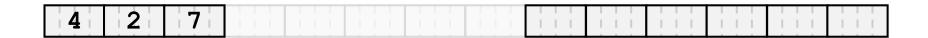

- 1. Allocate some range (using new [])
- 2. As soon as range full, allocate larger range (using new [])
- 3. Copy over initial range

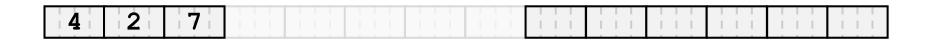

- 1. Allocate some range (using new[])
- 2. As soon as range full, allocate larger range (using new [])
- 3. Copy over initial range

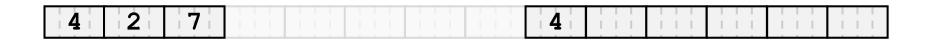

- 1. Allocate some range (using new [])
- 2. As soon as range full, allocate larger range (using new[])
- 3. Copy over initial range

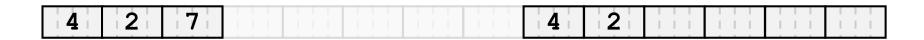

- 1. Allocate some range (using new [])
- 2. As soon as range full, allocate larger range (using new[])
- 3. Copy over initial range

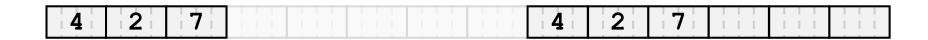

- 1. Allocate some range (using new [])
- 2. As soon as range full, allocate larger range (using new [])
- 3. Copy over initial range
- 4. Delete initial range (using delete[])

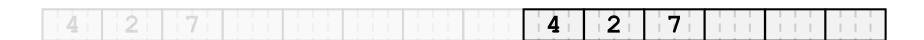

- 1. Allocate some range (using new [])
- 2. As soon as range full, allocate larger range (using new[])
- 3. Copy over initial range
- 4. Delete initial range (using delete[])
- 5. Go back to 2. with newly generated memory

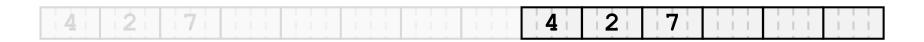

- 1. Allocate some range (using new [])
- 2. As soon as range full, allocate larger range (using new[])
- 3. Copy over initial range
- 4. Delete initial range (using delete[])
- 5. Go back to 2. with newly generated memory

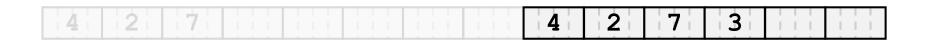

- 1. Allocate some range (using new [])
- 2. As soon as range full, allocate larger range (using new[])
- 3. Copy over initial range
- 4. Delete initial range (using delete[])
- 5. Go back to 2. with newly generated memory

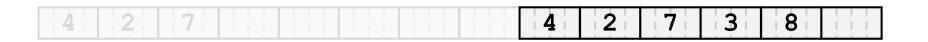

- 1. Allocate some range (using new [])
- 2. As soon as range full, allocate larger range (using new[])
- 3. Copy over initial range
- 4. Delete initial range (using delete[])
- 5. Go back to 2. with newly generated memory

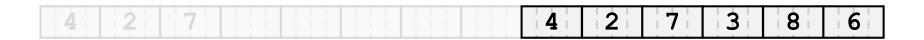

## Idea:

- Allocate some range (using new [])
- As soon as range full, allocate larger range (using new [])
- Copy over initial range 3.
- Delete initial ran 4.
- Go back to 2. wit

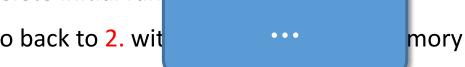

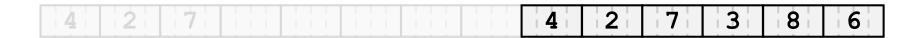

And the code...

```
int n = 1; // current array size
int k = 0; // number of elements read so far
// dynamically allocate array
int* a = new int[n]; // this time, n is NOT a constant
// read into the array
while (std::cin \gg a[k]) {
  if (++k == n) {
   // next element wouldn't fit; replace the array a by
   // a new one of twice the size
   int* b = new int[n*=2]; // get pointer to new array
   for (int i=0; i<k; ++i) // copy old array to new one
       b[i] = a[i];
   delete[] a;  // delete old array
                         // let a point to new array
   a = b:
delete[] a; // don't forget to delete after use
```

New Range - How Much Larger?

- "Much" larger?
  - Pro: ranges less often full → copy less often
  - Con: larger memory consumption

Important: Larger by a factor, not by a constant...

```
• length_n = length_o * 2
length_n = length_o + 2
```

• Larger by: a) factor 2 b) constant 2

| elements | Case a) | Case b) |
|----------|---------|---------|
| 2        |         |         |
| 3        |         |         |
| 4        |         |         |
| 5        |         |         |
| 6        |         |         |
| 7        |         |         |
| 8        |         |         |
| 9        |         |         |
| 10       |         |         |
| 11       |         |         |
| 12       |         |         |
| 13       |         |         |
| 14       |         |         |
| 15       |         |         |
| 16       |         |         |
| 17       |         |         |

• Larger by: a) factor 2 b) constant 2

| elements | Case a) | Case b) |
|----------|---------|---------|
| 2        | 2       | 2       |
| 3        | 4       | 4       |
| 4        | 4       | 4       |
| 5        | 8       | 6       |
| 6        | 8       | 6       |
| 7        | 8       | 8       |
| 8        | 8       | 8       |
| 9        | 16      | 10      |
| 10       | 16      | 10      |
| 11       | 16      | 12      |
| 12       | 16      | 12      |
| 13       | 16      | 14      |
| 14       | 16      | 14      |
| 15       | 16      | 16      |
| 16       | 16      | 16      |
| 17       | 32      | 18      |

arbitr. chosen

• Larger by: a) factor 2 b) constant 2

| erewe | ents | Case a) | Case b) | 4              |
|-------|------|---------|---------|----------------|
|       | 2    | 2       | 2       | arbitr. chosen |
|       | 3    | 4       | 4       |                |
|       | 4    | 4       | 4       |                |
|       | 5    | 8       | 6       |                |
|       | 6    | 8       | 6       |                |
|       | 7    | 8       | 8       |                |
|       | 8    | 8       | 8       |                |
|       | 9    | 16      | 10      |                |
|       | 10   | 16      | 10      |                |
|       | 11   | 16      | 12      |                |
|       | 12   | 16      | 12      |                |
|       | 13   | 16      | 14      |                |
|       | 14   | 16      | 14      |                |
|       | 15   | 16      | 16      |                |
|       | 16   | 16      | 16      |                |
|       | 17   | 32      | 18      |                |

Case a):

Significantly fewer resizings.

• Larger by: a) factor 2 b) constant 2

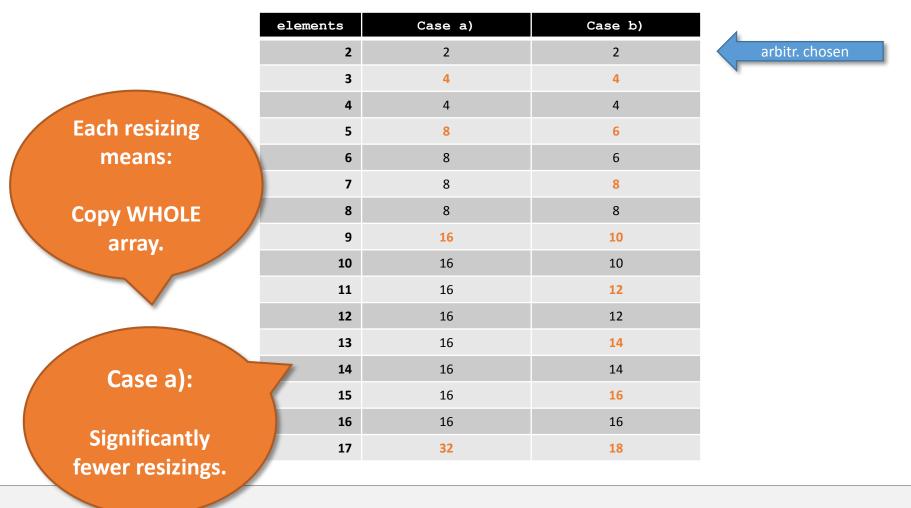

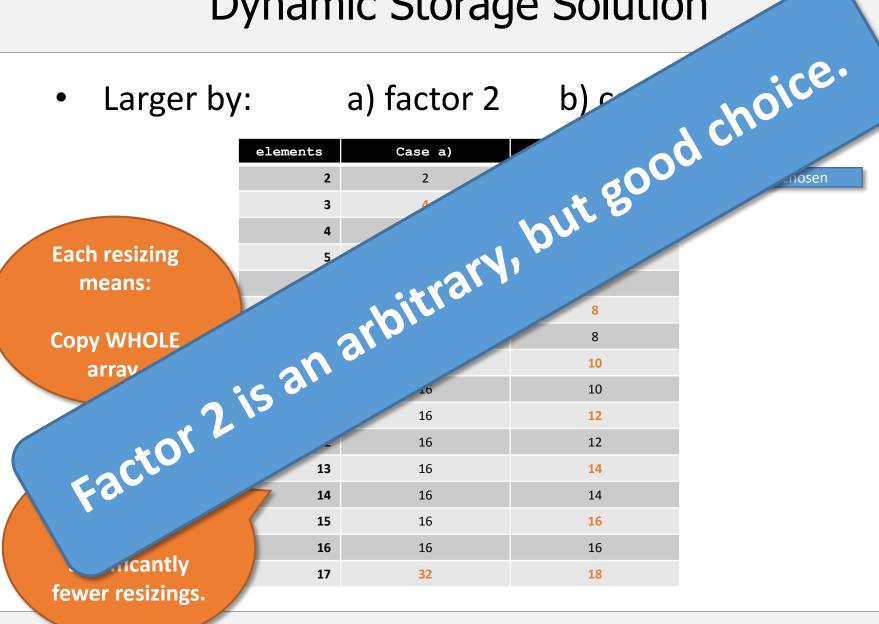

26

# Vectors

## **Vectors**

Vectors can grow!

This works as discussed before!

Vectors store 3 pointers:

begin: begin of memory

end: end of user-accessible part

end2: end of allocated part

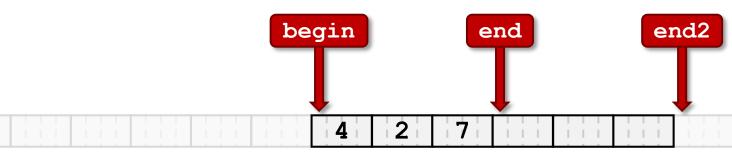

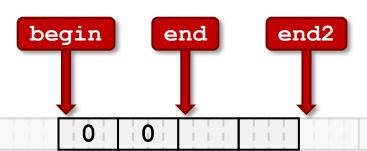

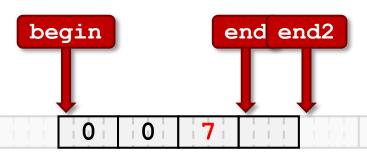

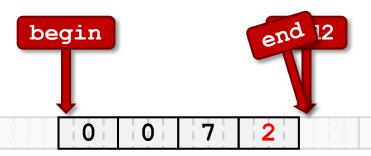

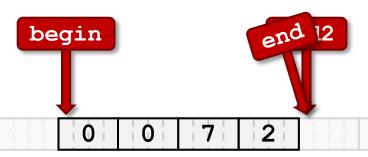

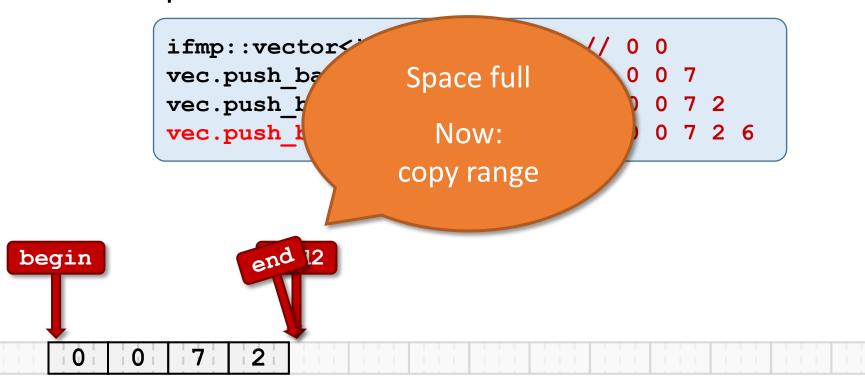

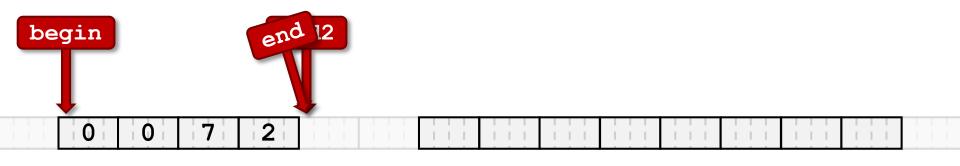

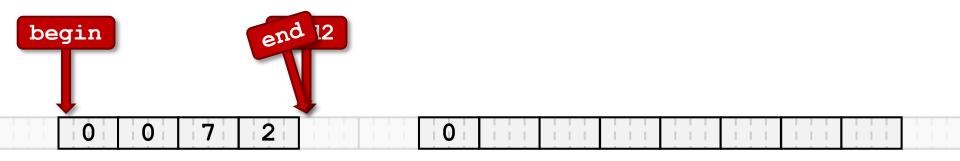

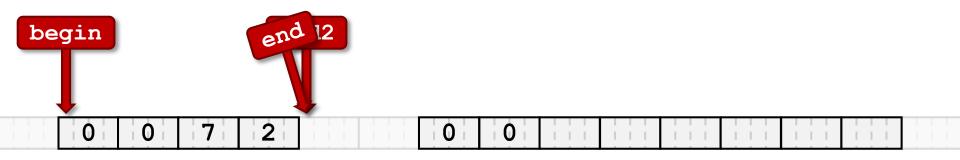

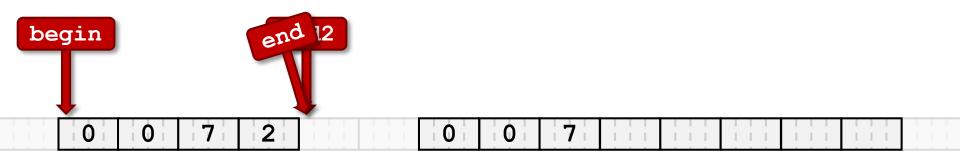

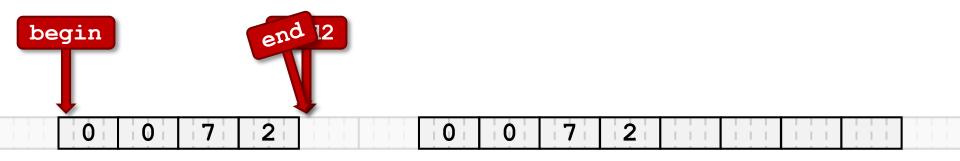

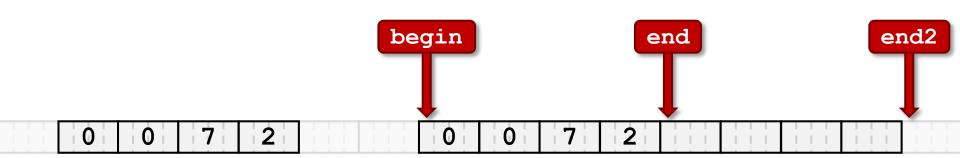

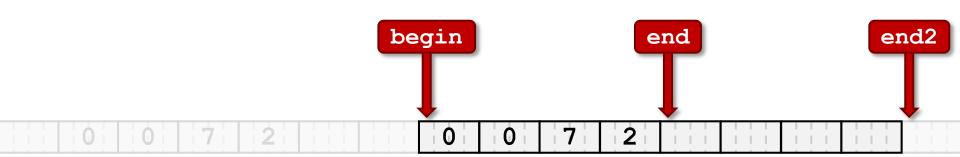

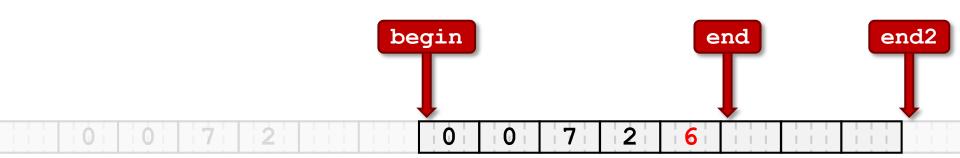

• Exercise sheet 12: implement your own vector type.

• Important:

• In constructor Set initial range

• In copy-constructor Don't copy just pointers;

i.e. copy the ranges behind them

i) prevent self-assignments

ii) don't forget to delete old range